# REGIONE CAMPANIA

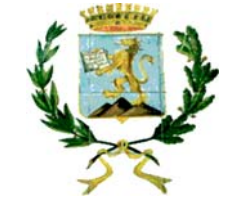

## COMUNE DI SAN MARCO DEI CAVOTI

Asse Tematico: D - Messa in sicurezza del patrimonio infrastrutturale esistente Programma di intervento: D.1 - Programma per la messa in sicurezza delle reti stradali provinciali e comunali

INTERVENTI DI ADEGUAMENTO E MESSA IN SICUREZZA DELLA STRADA INTRCOMUNALE DI COLLEGAMENTO TRA I COMUNI: SAN MARCO DEI CAVOTI - DI REINO - COLLE SANNITA.

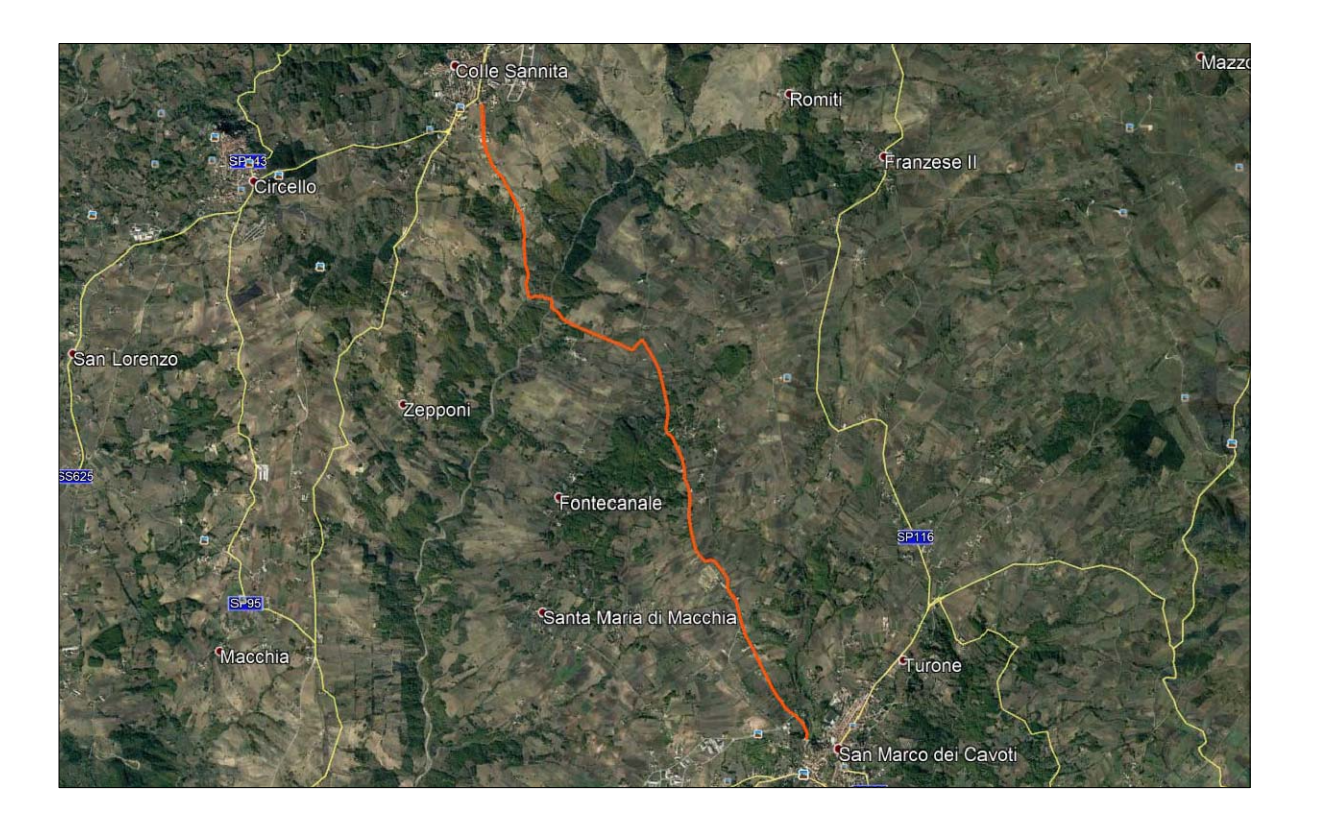

#### **PROGETTO ESECUTIVO**

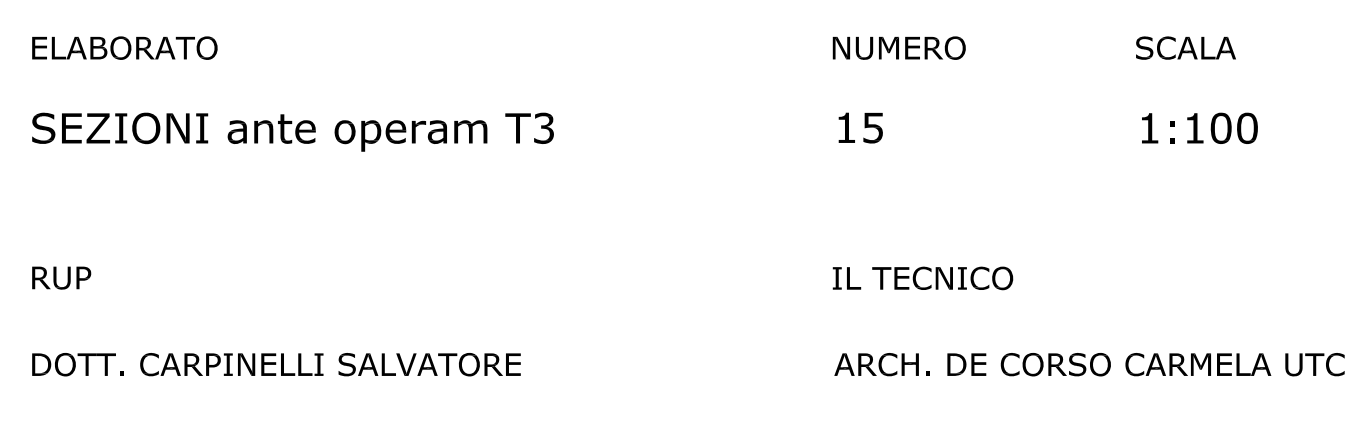

SEZIONE N. 28 DISTANZA PROGRESSIVA ML. 4919.00 QUOTA MT. 534.00 SLM

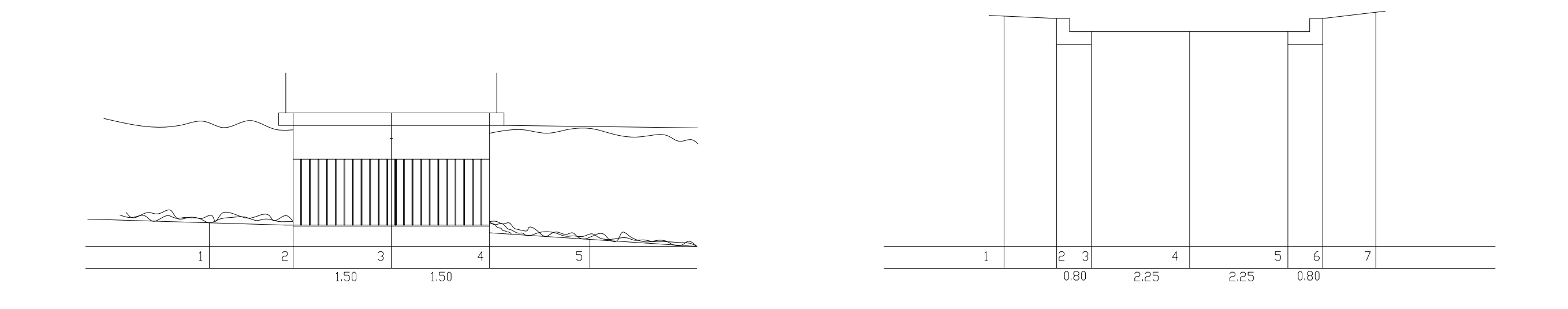

SEZIONE N. 33

QUOTA MT. 602.00 SLM

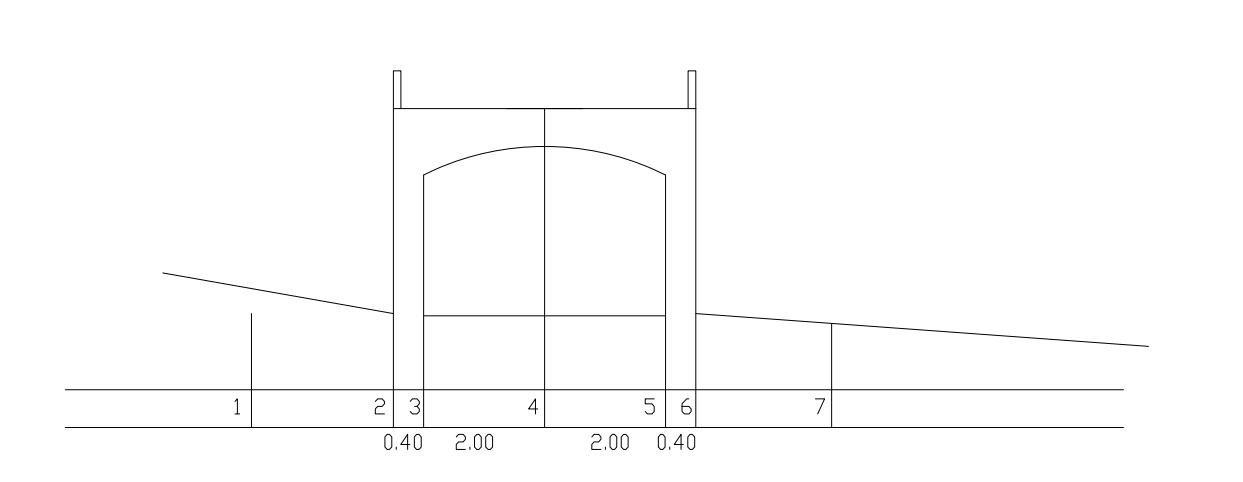

SEZIONE N. 38

QUOTA MT. 712.00 SLM

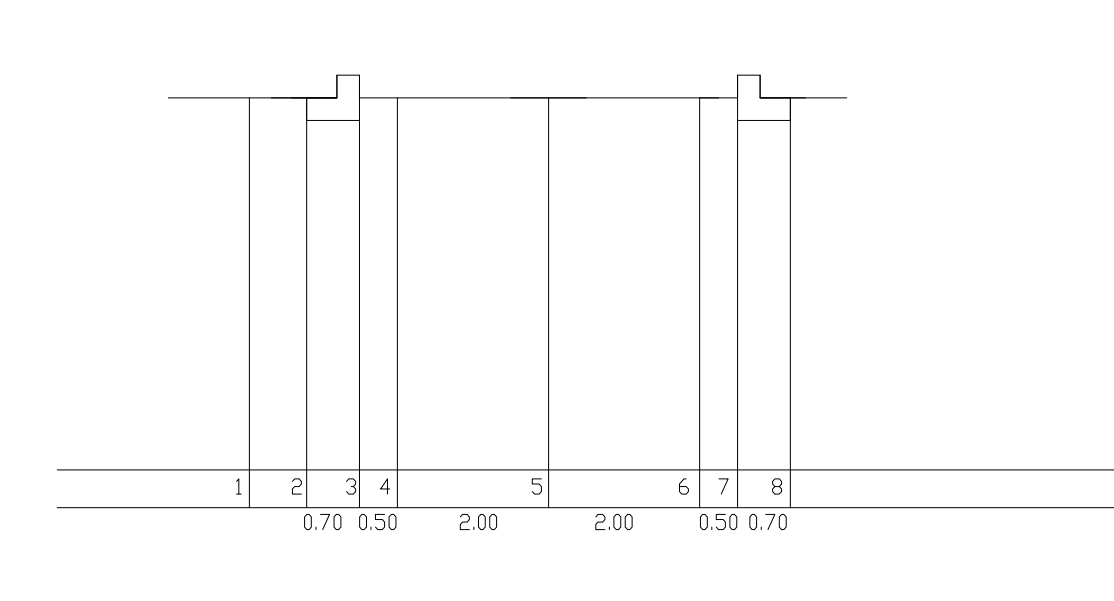

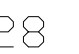

## SEZIONE N. 29

DISTANZA PROGRESSIVA ML. 4997.00 QUOTA MT. 545.00 SLM

DISTANZA PROGRESSIVA ML. 5691.00

QUOTA MT. 619.00 SLM

DISTANZA PROGRESSIVA ML. 5865.00

SEZIONE N. 34

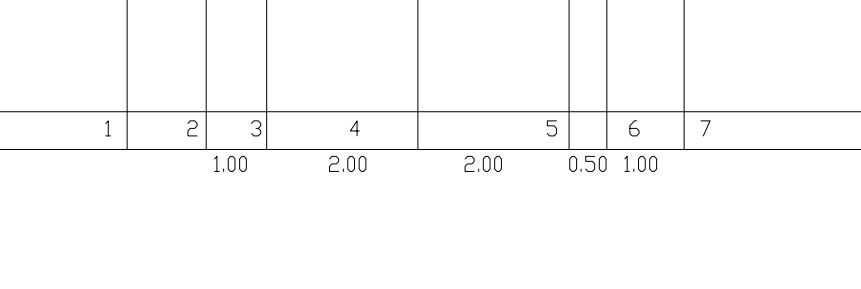

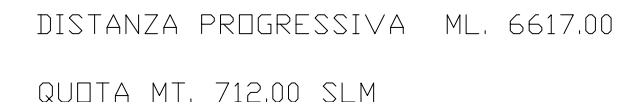

SEZIONE N. 39 DISTANZA PROGRESSIVA ML. 6790.00 QUOTA MT. 725.00 SLM

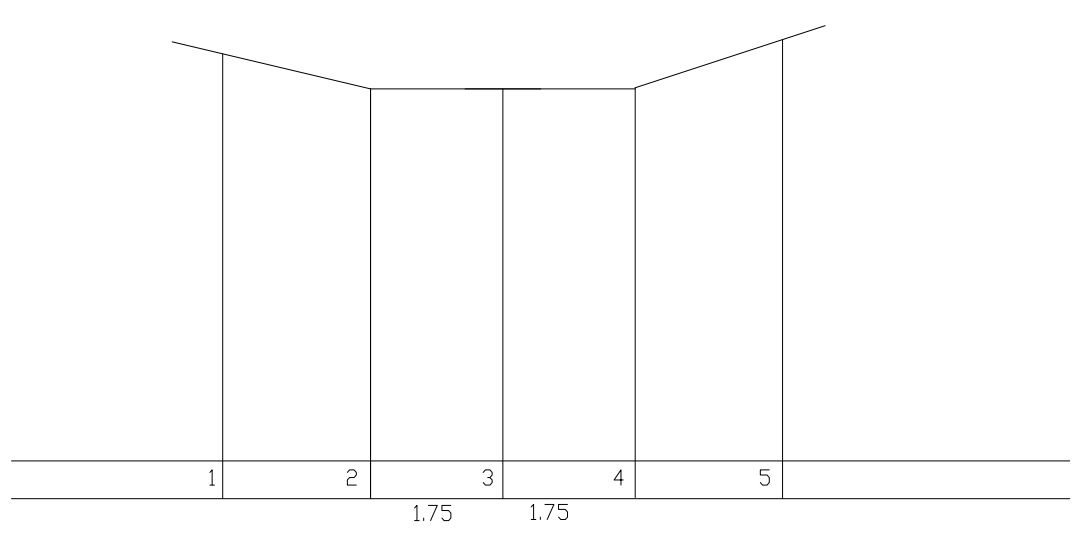

### SEZIONE N. 30

DISTANZA PROGRESSIVA ML. 5117.00 QUOTA MT. 534.00 SLM

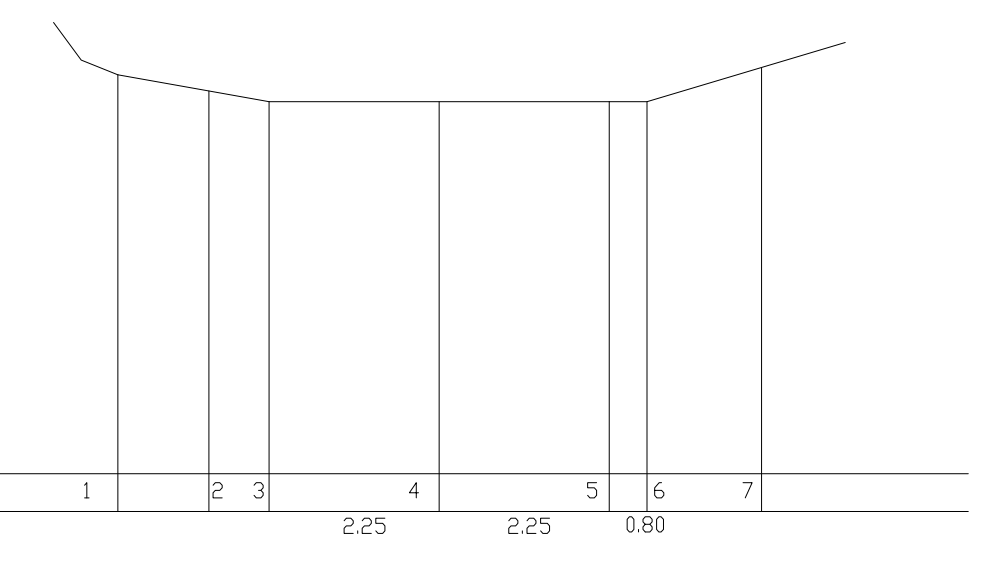

SEZIONE N. 31

DISTANZA PROGRESSIVA ML. 5237.00 QUOTA MT. 575.00 SLM

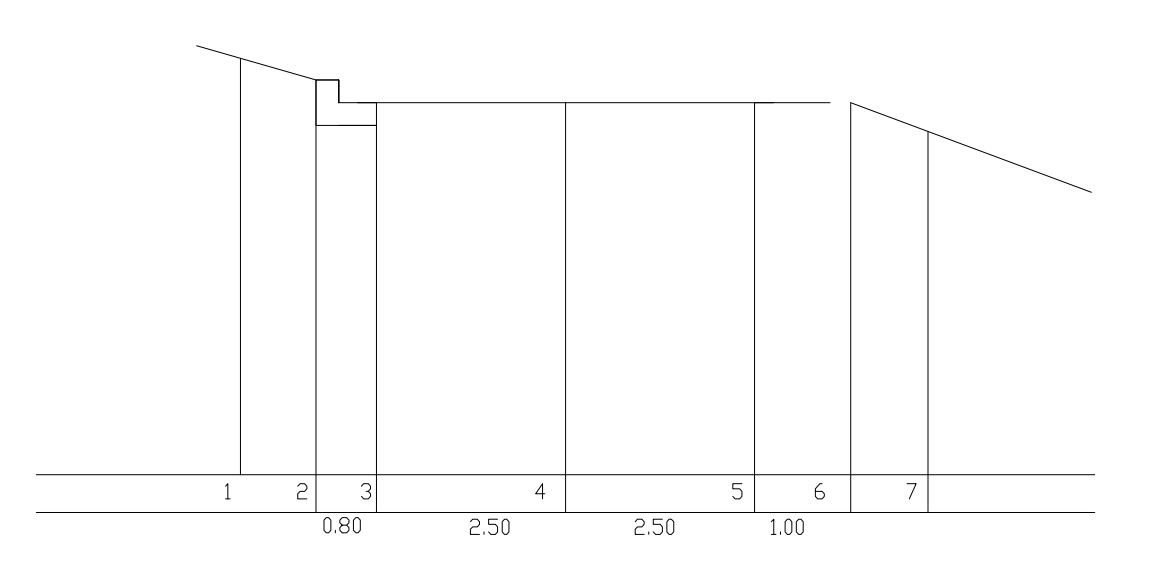

SEZIONE N. 36 DISTANZA PROGRESSIVA ML. 6174.00 QUOTA MT. 661.00 SLM

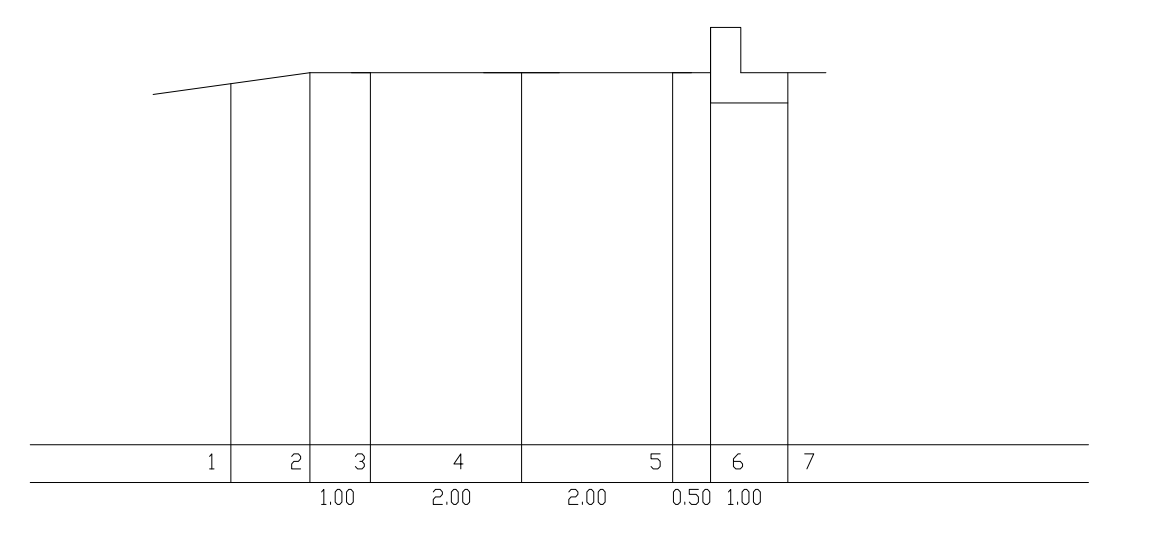

SEZIONE N. 41 DISTANZA PROGRESSIVA ML. 70.16.00

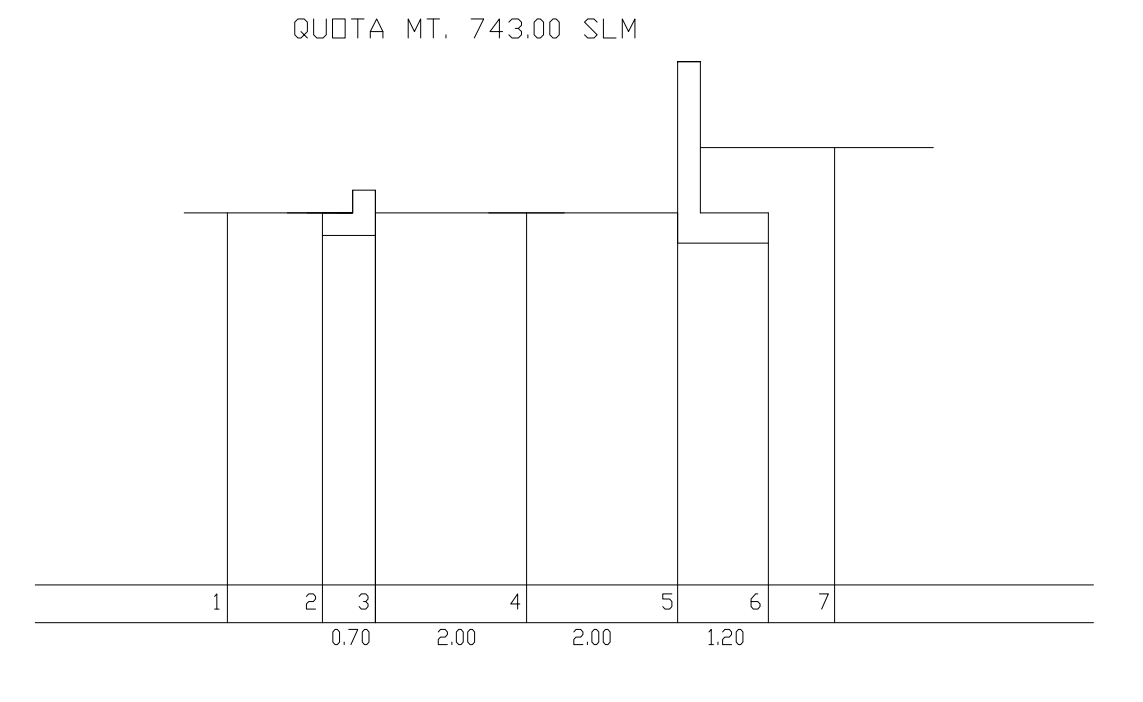

SEZIONE N. 35

DISTANZA PROGRESSIVA ML. 6027.00 QUOTA MT. 656.00 SLM

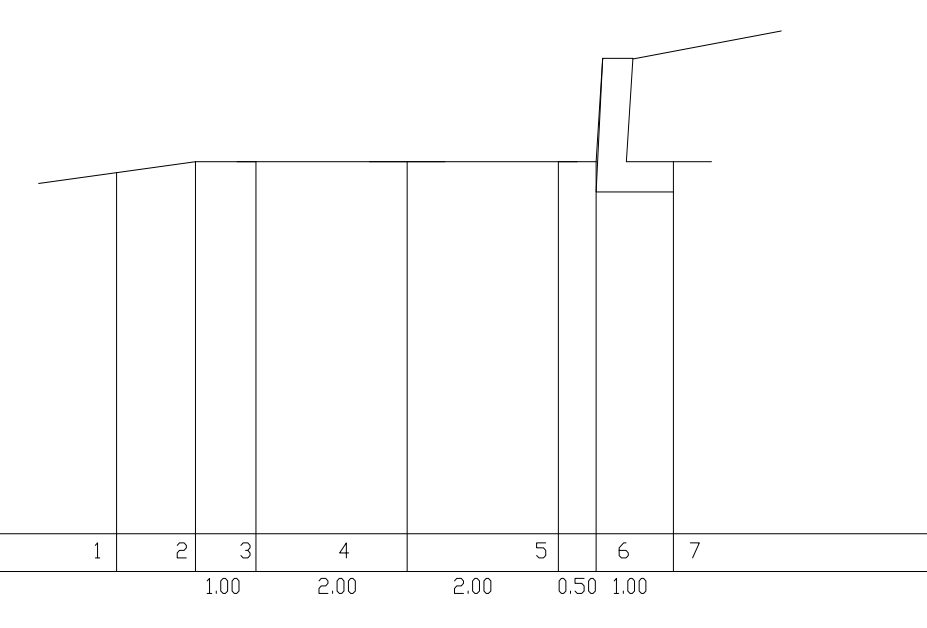

SEZIONE N. 40

DISTANZA PROGRESSIVA ML. 6905.00 QUOTA MT. 738.00 SLM

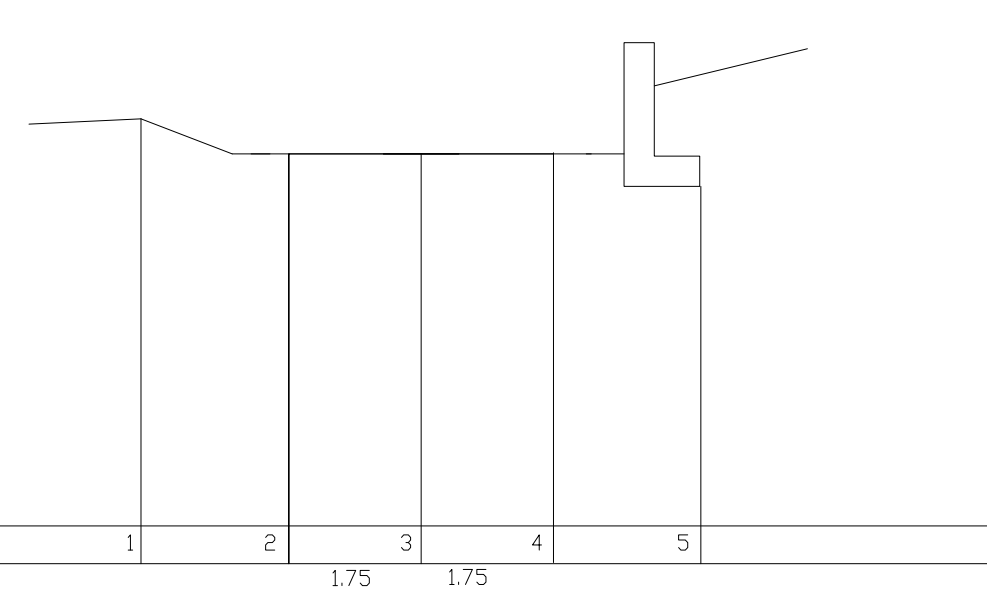

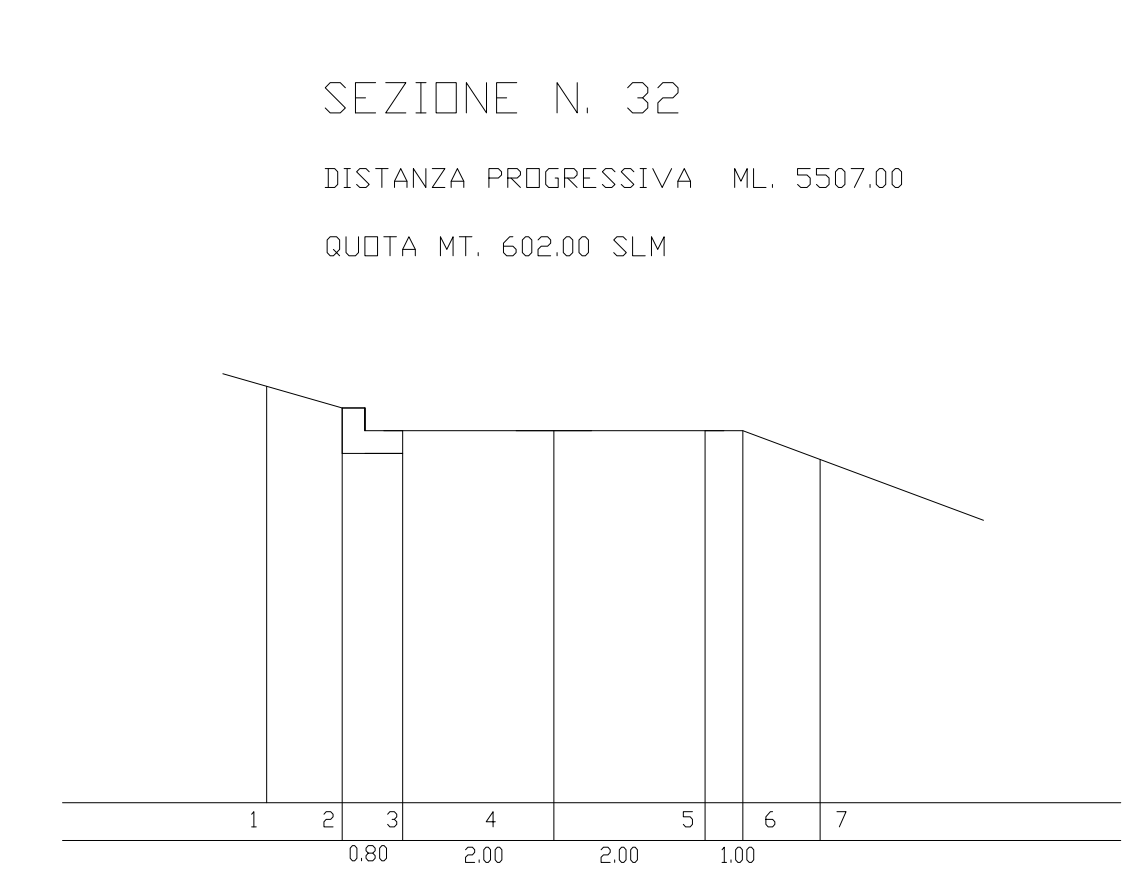

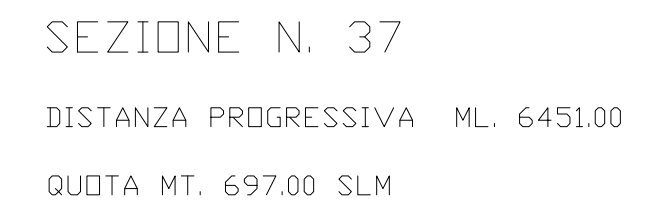

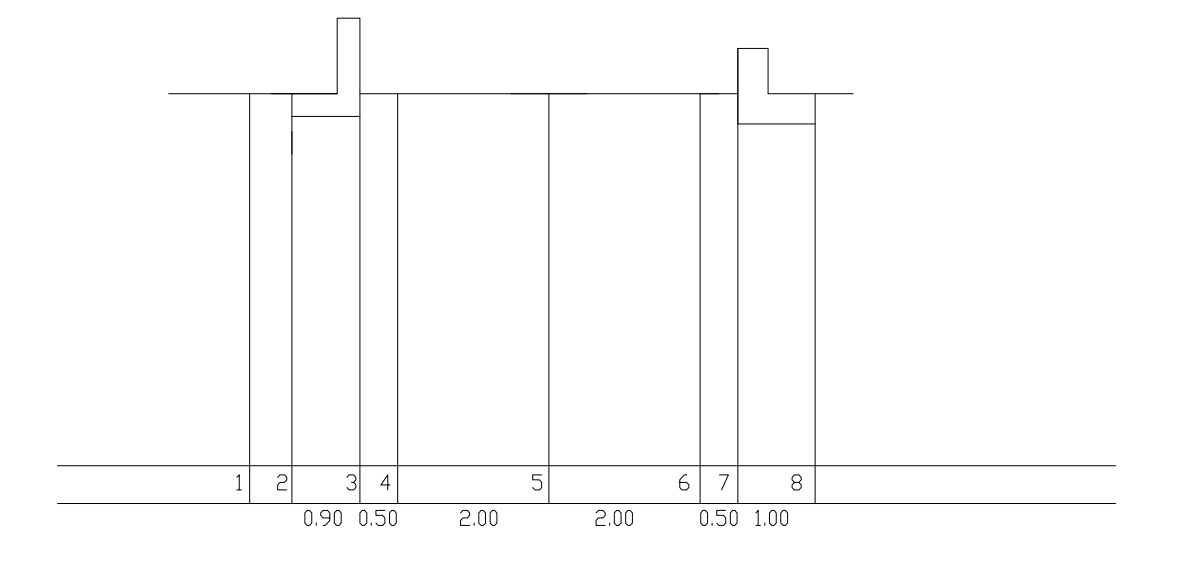

SEZIONE N. 32 bis DISTANZA PROGRESSIVA ML. 5507.00 QUOTA MT. 602.00 SLM

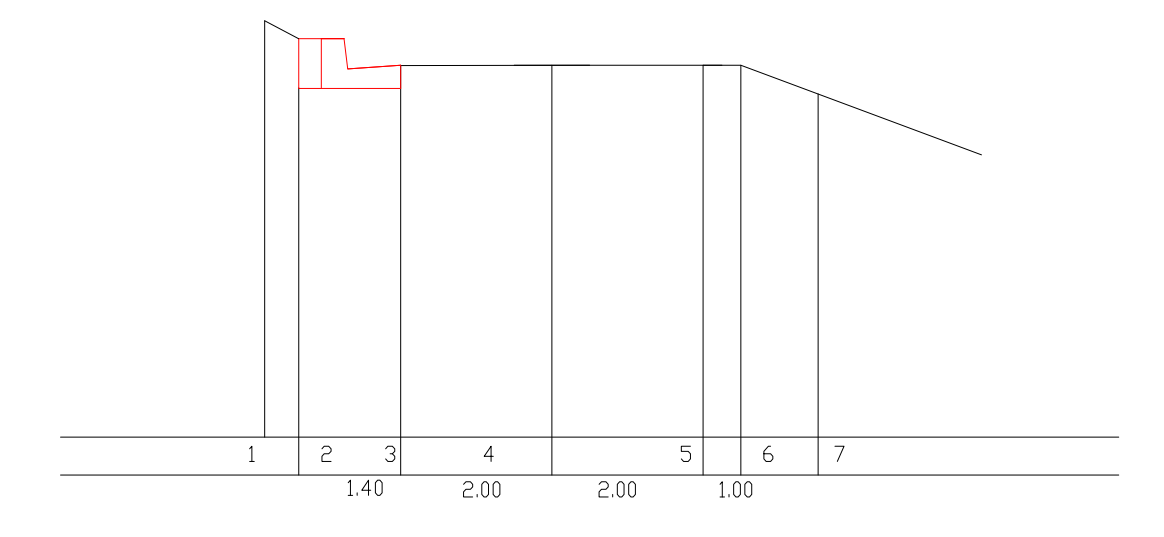